# DepositLink

# Request Sale Commission for a New Deal

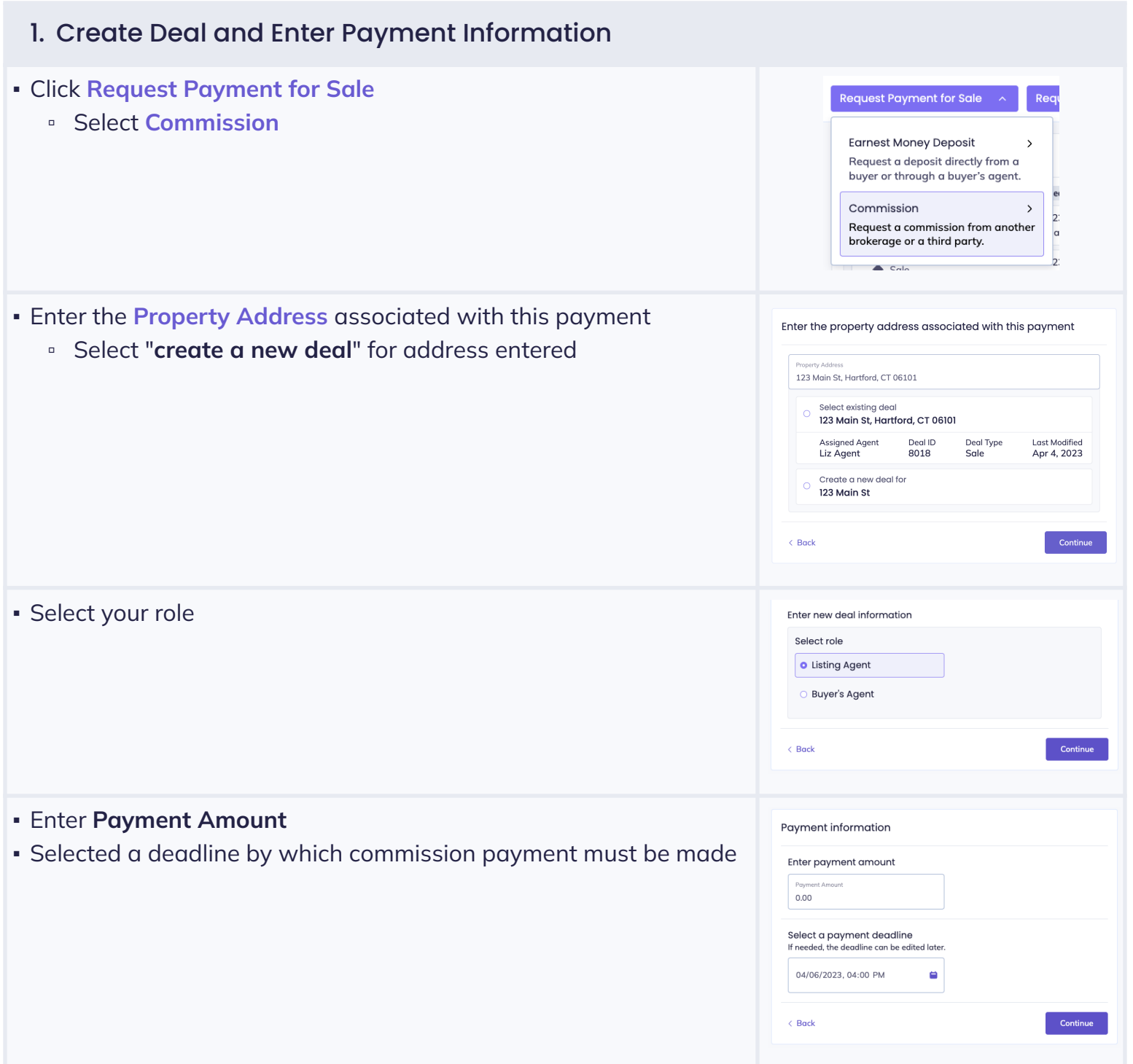

#### DepositLink

#### Request Sale Commission for a New Deal

 $\bar{\mathbf{v}}$ 

Continue

Last Name (Optional)

Enter payer information

Select a payer **Listing Company** 

Enter payer details Email Address

First Name (Optional)

Company (Optional)

 $\langle$  Back

What is this payment for? Memo (Optional)

### 2. Enter Request Information

- Select a Payer
- Enter the payer's information

### 3. Final Steps

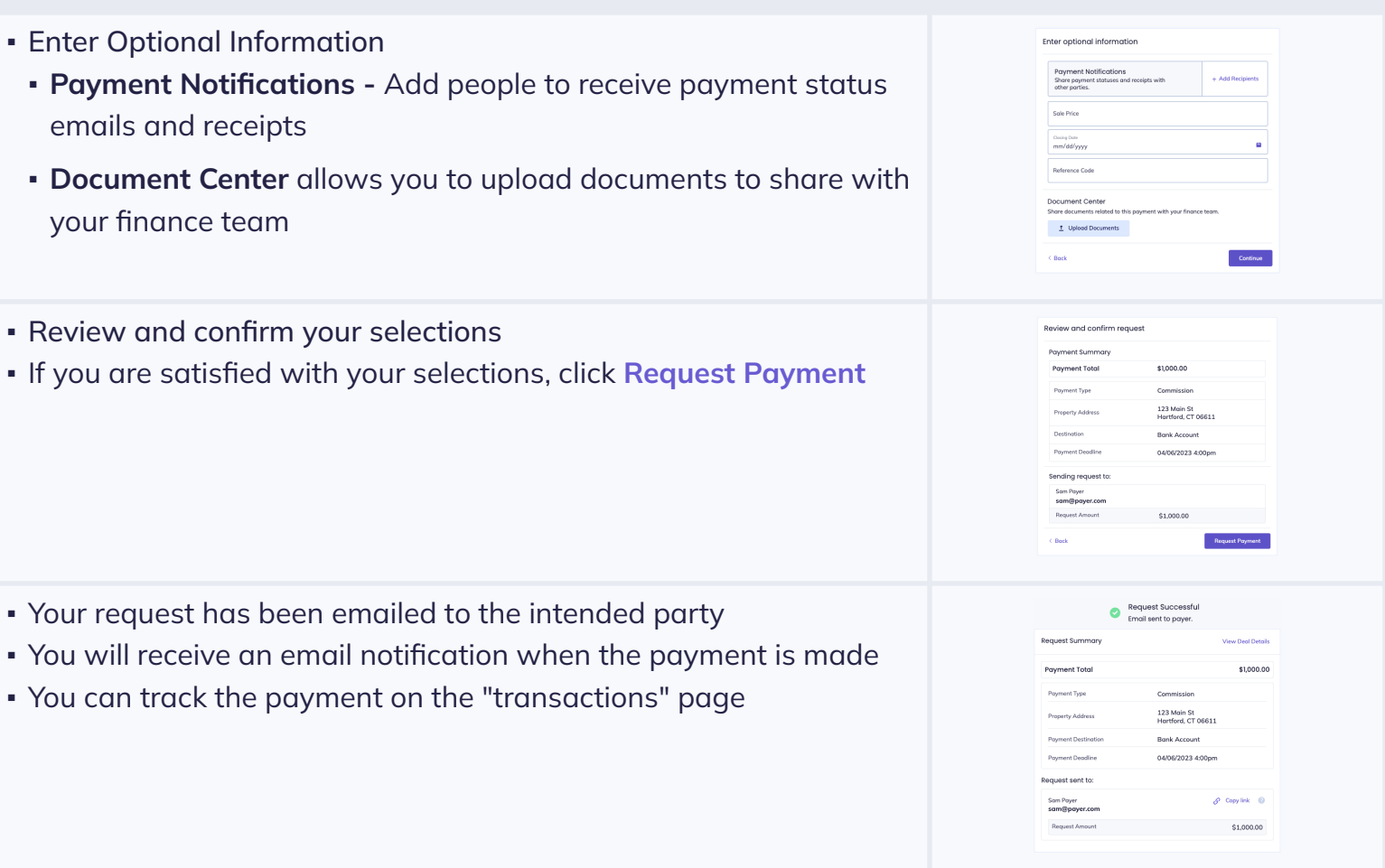